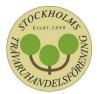

# Sponsringspolicy

#### Bakgrund

Stockholms Trävaruhandelsförening, org.nr: 802003-5831, är en förening som har till ändamål att främja medlemsföretagets gemensamma intressen vad gäller handel med trä- och byggvaror. Medlemsföretagen är företag inom byggmaterialhandeln med sitt säte och/eller filialer i Stockholmsregionen.

Syfte

För att främja gemensamma intressen för medlemsföretagen vill Stockholms Trävaruhandelsförening bidra genom sponsring med ekonomiska medel för satsningar som skapar branschnytta. Branschnyttan kan vara direkt, att branschen åtnjuter dess effekt i samband med att projektet genomförs eller indirekt, att projektet upplevs vara ett föredöme som skapar positiv effekt på branschen över tid.

#### Avtalsparter och belopp

Föreningen kan årligen sponsra ett eller flera projekt/satsningar, till ett eller flera företag, föreningar eller organisationer, för en summa upp till 100 000 kr.

#### Avtal/motprestation

Ett avtal ska upprättas mellan parterna med följande punkter: syfte, aktiviteten, parternas åtagande samt tid då avtalet gäller. Vårt krav på motprestation är att vårt föreningsnamn och logotype, nämns och syns, i flera olika positiva sammanhang kring det sponsrade projektet. Sponsringen hanteras av oss som ej avdragsgill kostnad i vår förening.

#### Riktlinjer

Vi kan komma att sponsra projekt/satsningar som skapar branschnytta med fokus på (exempel):

- Unga på väg in i arbetslivet
- Attraktiv arbetsplats/bransch att jobba i
- Hållbarhet
- Mångfald
- Säkerhet
- Utbildning
- Friskvård
- Digitalisering

Vi kommer inte:

- sponsra politiska eller religiösa organisationer
- sponsra extrema eller riskfyllda verksamheter som kan väcka anstöt, uppfattas som oetiska eller generera badwill
- sponsra verksamheter som strider mot sunda värderingar, moral eller miljöhänsyn
- sponsra enskilda personer

#### Ansökan och beslut

Ansökan, som hanteras och beslutas av föreningens styrelse, skickas per e-post till <u>info@traforeningen.se</u> senast den 31 januari varje år. Styrelsens beslut kan ej överklagas.

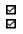

Organisationsnummer: 802003-5831

Hemsida: www.traforeningen.se Postadress: 103 29 STOCKHOLM

Besöksadress: Regeringsgatan 60 Telefon: 08-762 76 57

Epost: info@traforeningen.se

# Verifikat

Transaktion 09222115557462807556

## Dokument

Sponsringspolicy Stockholms Trävaruhandelsförening Huvuddokument 1 sida Startades 2022-02-10 10:50:06 CET (+0100) av Johan Rosendahl (JR) Färdigställt 2022-02-10 10:58:21 CET (+0100)

### Signerande parter

| Johan Rosendahl (JR)<br>Ordförande<br>Org. nr 556572-0231<br><i>johan.rosendahl@byggarnaspartner.se</i><br>+46707156741<br><i>Signerade 2022-02-10 10:50:08 CET (+0100)</i> | Carl Evedius (CE)<br>Styrelseledamot<br>ces@bygma.se<br>Signerade 2022-02-10 10:58:21 CET (+0100) |
|----------------------------------------------------------------------------------------------------|---------------------------------------------------------------------------------------------------|
|                                                                                                    |                                                                                                   |

Detta verifikat är utfärdat av Scrive. Information i kursiv stil är säkert verifierad av Scrive. Se de dolda bilagorna för mer information/bevis om detta dokument. Använd en PDF-läsare som t ex Adobe Reader som kan visa dolda bilagor för att se bilagorna. Observera att om dokumentet skrivs ut kan inte integriteten i papperskopian bevisas enligt nedan och att en vanlig papperutskrift saknar innehållet i de dolda bilagorna. Den digitala signaturen (elektroniska förseglingen) säkerställer att integriteten av detta dokument, inklusive de dolda bilagorna, kan bevisas matematiskt och oberoende av Scrive. För er bekvämlighet tillhandahåller Scrive även en tjänst för att kontrollera dokumentets integritet automatiskt på: https://scrive.com/verify

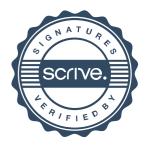